# **SISTEM INFORMASI MANAJEMEN TOKO BUKU AZIZAH DENGAN MENGGUNAKAN METODE PROTOTYPING BERBASIS MOBILE WEB**

**Skripsi**

**Disusun untuk memenuhi sebagai persyaratan mencapai derajat Sarjana**

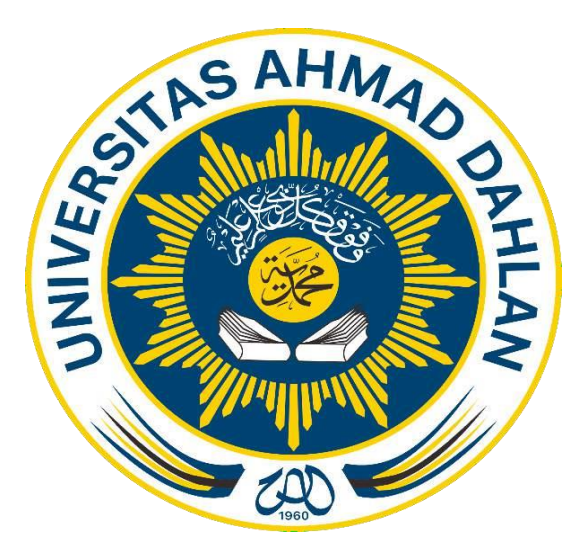

**Disusun Oleh :** 

**Diki Zainul Muttaqin 1900018378**

**PROGRAM STUDI S1 INFORMATIKA FAKULTAS TEKNOLOGI INDUSTRI UNIVERSITAS AHMAD DAHLAN KOTA YOGYAKARTA**

**2024**

i

**LEMBAR PERSETUJUAN PEMBIMBING SKRIPSI**

### **SISTEM INFORMASI MANAJEMEN TOKO BUKU AZIZAH DENGAN METODE PROTOTYPING BERBASIS MOBILE WEB**

Dipersiapkan dan disusun oleh:

**Diki Zainul Muttaqin 1900018378**

**Program Studi S1 Informatika Fakultas Teknologi Industri Universitas Ahmad Dahlan**

Telah disetujui oleh:

Pembimbing

Ali Tarmuji, S.T. M.Cs. NIP: 197310142005011001

#### **LEMBAR PENGESAHAN**

**SKRIPSI** 

# SISTEM INFORMASI MANAJEMEN TOKO BUKU AZIZAH **DENGAN METODE PROTOTYPING BERBASIS MOBILE WEB**

Dipersiapkan dan disusun oleh :

**Diki Zainul Muttaqin** 

1900018378

Susunan Dewan Penguji

Ketua Sidang

Ali Tarmuji, S.T., M.Cs.

202

Penguji I

Mushlihudin, S.T., M.T.

Penguji II

Jefree Fahana, S.T., M.Kom.

**Dekan** 

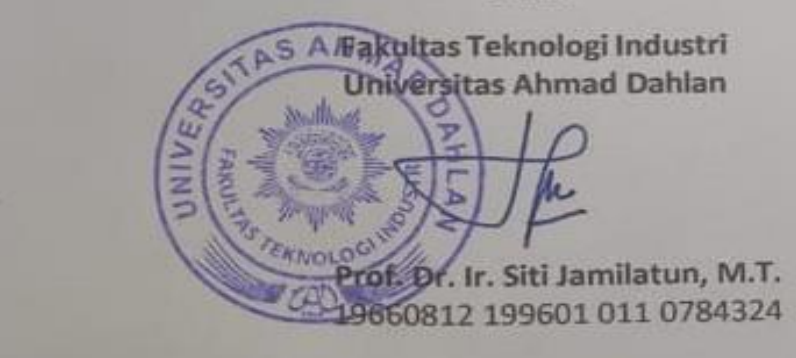

# **LEMBAR PERNYATAAN KEASLIAN SURAT PERNYATAAN**

Yang bertanda tangan di bawah ini:

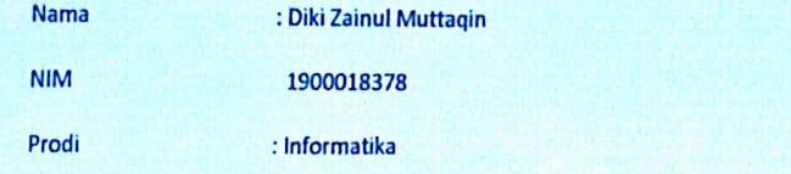

: Sistem Informasi Manajemen Toko Buku Azizah Dengan Metode **Judul TA/Skripsi** 

**Prototyping Berbasis Mobile Web** 

Dengan ini saya menyatakan bahwa Laporan Tugas Akhir ini tidak terdapat karya yang pernah diajukan untuk memperoleh gelar Ahli Madya/Kesarjanaan di suatu Perguruan Tinggi, dan sepanjang pengetahuan saya juga tidak terdapat karya atau pendapat yang pernah ditulis atau diterbitkan oleh orang lain, kecuali yang secara tertulis diacu dalam naskah ini dan disebutkan dalam daftar pustaka.

Yogyakarta, 01 Maret 2024

Mengetahui, **Dosen Pembimbing** 

Ali Tarmuji, S.T. M.Cs. NIP: 197310142005011001

Yang menyatakan

Diki Zainul Muttaqin NIM. 1900018378

CS Dipindai dengan CamScanner

#### **PERNYATAAN TIDAK PLAGIAT**

Saya yang bertanda tangan dibawah ini:

Nama : Diki Zainul Muttaqin

NIM 1900018378

Email : [diki1900018378@webmail.uad.ac.id](mailto:diki1900018378@webmail.uad.ac.id)

Program Studi : Informatika

Fakultas : Teknologi Industri

Judul Tesis : Sistem Informasi Manajemen Toko Buku Azizah Dengan Metode Prototyping Berbasis Mobile Web

Dengan ini menyatakan bahwa:

- 1. Hasil karya yang saya serahkan ini adalah asli dan belum pernah mendapatkan gelar kesarjanaan baik di Universitas Ahmad Dahlan maupun di institusi pendidikan lainnya.
- 2. Hasil karya saya ini bukan saduran/terjemahan melainkan merupakan gagasan, rumusan, dan hasil pelaksanaan penelitian dan implementasi saya sendiri, tanpa bantuan pihak lain kecuali arahan pembimbing akademik dan narasumber penelitian.
- 3. Hasil karya saya ini merupakan hasil revisi terakhirsetelah diujikan yang telah diketahui dan disetujui oleh pembimbing.
- 4. Dalam karya saya ini tidak terdapat karya atau pendapat yang telah ditulis atau dipublikasikan orang lain, kecuali yang digunakan sebagai acuan dalam naskah dengan menyebutkan nama pengarang dan dicantumkan dalam daftar pustaka.

Pernyataan ini saya buat dengan sesungguhnya. Apabila dikemudian hari terbukti ada penyimpangan dan ketidak benaran dalam pernyataan ini maka saya bersedia menerima sanksi akademik berupa pencabutan gelar yang telah diperoleh karena karya saya ini, serta sanksi lain yang sesuai dengan ketentuan yang berlaku di Universitas Ahmad Dahlan.

Yogyakarta, 01 Maret 2024

Yang menyatakan

Diki Zainul Muttaqin

NIM. 1900018378

# **PERNYATAAN PERSETUJUAN AKSES**

Saya yang bertanda tangan di bawah ini:

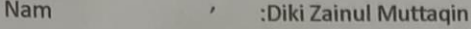

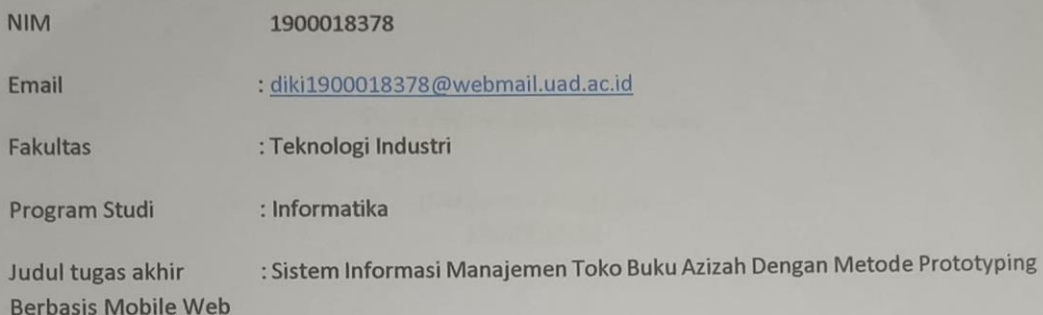

Dengan ini saya menyerahkan hak sepenuhnya kepada Perpustakaan Universitas Ahmad Dahlan untuk menyimpan, mengatur akses serta melakukan pengelolaan terhadap karya saya ini dengan mengacu pada ketentuan akses tugas akhir elektronik sebagai berikut

Saya (mengijinkan/tidak mengijinkan)\* karya tersebut diunggah ke dalam Repository Perpustakaan Universitas Ahmad Dahlan.

Demikian pernyataan ini saya buat dengan sebenarnya.

Mengetahui, **Dosen Pembimbing** 

Ali Tarmuji, S.T. M.Cs. NIP: 197310142005011001

Yang menyatakan

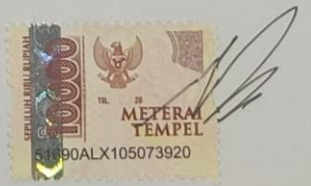

Diki Zainul Muttaqin NIM. 1900018378

#### **KATA PENGANTAR**

Puji syukur penulis panjatkan kehadirat Allah SWT., yang memberikan nikmat kehidupan, kesehatan, kekukatan dan kelancaran dalam menyelesaikan tugas akhir ini. Sholawat serta salam selalu tercurah kepada baginda Nabiullah Muhammad SAW., semoga kita mendapatkan syafa'atnya di yaumul akhir kelak, Aamiin. Pada kesempatan ini, penulis menyampaikan terimakasih kepada:

- 1. Bapak Dr. Muchlas, M. T., Rektor Universitas Ahmad Dahlan yang telah memberikan kesempatan kepada penulis untuk membina ilmu di institusi ini.
- 2. Ibu Prof. Dr. Ir. Siti Jamilatun, M.T. Dekan Fakultas Teknologi Industri Universitas Ahmad Dahlan yang telah mengeluarkan surat permohonan izin penelitiankepada penulis untuk menyelesaikan skripsi ini.
- 3. Bapak Hanafiah, S.Pd., M.M. selaku pemilik Toko Buku Azizah yang telah membantu dalam melakukan penelitian di toko buku kepada penulis untuk menyelesaikan skripsi ini.
- 4. Bapak Dr. Murinto, S.Si., M.Kom. Ketua Program Studi Informatika yang telah memberikan dorongan kepada penulis untuk menyusun skripsi ini.
- 5. Ibu Nur Rochmah Dyah PA, S.T., M.Kom. Dosen pembimbing akademik yang telah memberikan bimbingan dan arahan sebelum penyusunan skripsi dimulai.
- 6. Bapak Ali Tarmuji, S.T., M.Cs., Dosen pembimbing skripsi yang telah memberikan bimbingan, arahan dan dorongan kepada penulis dalam menyusun skripsi ini.
- 7. Bapak Mushlihudin, S.T., M.T.selaku penguji 1 yang telah memeberikan masukan – masukan yang bermanfaat untuk perbaikan skripsi ini.
- 8. Bapak dan Ibu dosen Program Studi S1 Informatika Universitas Ahmad Dahlan yang telag memberikan ilmu yang bermanfaat kepada penulisselama menempuh pendidikan.
- 9. Seluruh staf Universitas Ahmad Dahlan yang telah memberikan kemudahan dan bantuan dalam kelancaran penulisan skripsi ini.
- 10. Bapak Darmanto dan Almh Ibu Intan Kentjana Dewi selaku kedua orang tua saya yang selalu memberikan dukungan penuh serta doa disetiap kegiatan dan proses kehidupan yang saya jalani.
- 11. Seluruh anggota keluarga yang telah memberikan doa dan dukungan kepada penulis dalam menyelesaikan skripsi ini.
- 12. Seluruh teman terdekat saya yang telah membantu saya melakukan dukungan dan bantuan dalam menyelesaikan skripsi ini.
- 13. Teman-teman seperjuangan Informatika 2019 yang telah memberikan dukungan dan kenangan selama penulis menempuh pendidikan di Universitas Ahmad Dahlan.
- 14. Partner saya Nuriha Mar'ati Azizah yang telah melakukan dukungan dan bantuan dalam menyelesaikan skripsi ini.
- 15. Semua pihak yang tidak dapat disebutkan satu per satu, yang telah banyak membantu baik secara langsung maupun tidak langsung.

Teriring doa semoga amal dan kebaikan yang diberikan kepada penulis mendapat balasan pahala dan ridha dari Allah SWT. Penulis menyadari bahwa penulisan skripsi ini masih jauh dari kata sempurna. Oleh karena itu, kritik dan saran yang membangun penulis harapkan untuk kesempurnaan skripsi ini.

> Yogyakarta, 01 Maret 2024 Penulis

Diki Zainul Muttaqin

## **MOTTO**

"Hai orang-orang yang beriman, jadikanlah sabar dan shalat sebagai penolongmu, sesungguhnya Allah beserta orang-orang yang sabar."

(Q.S. Al-Baqarah: 53)

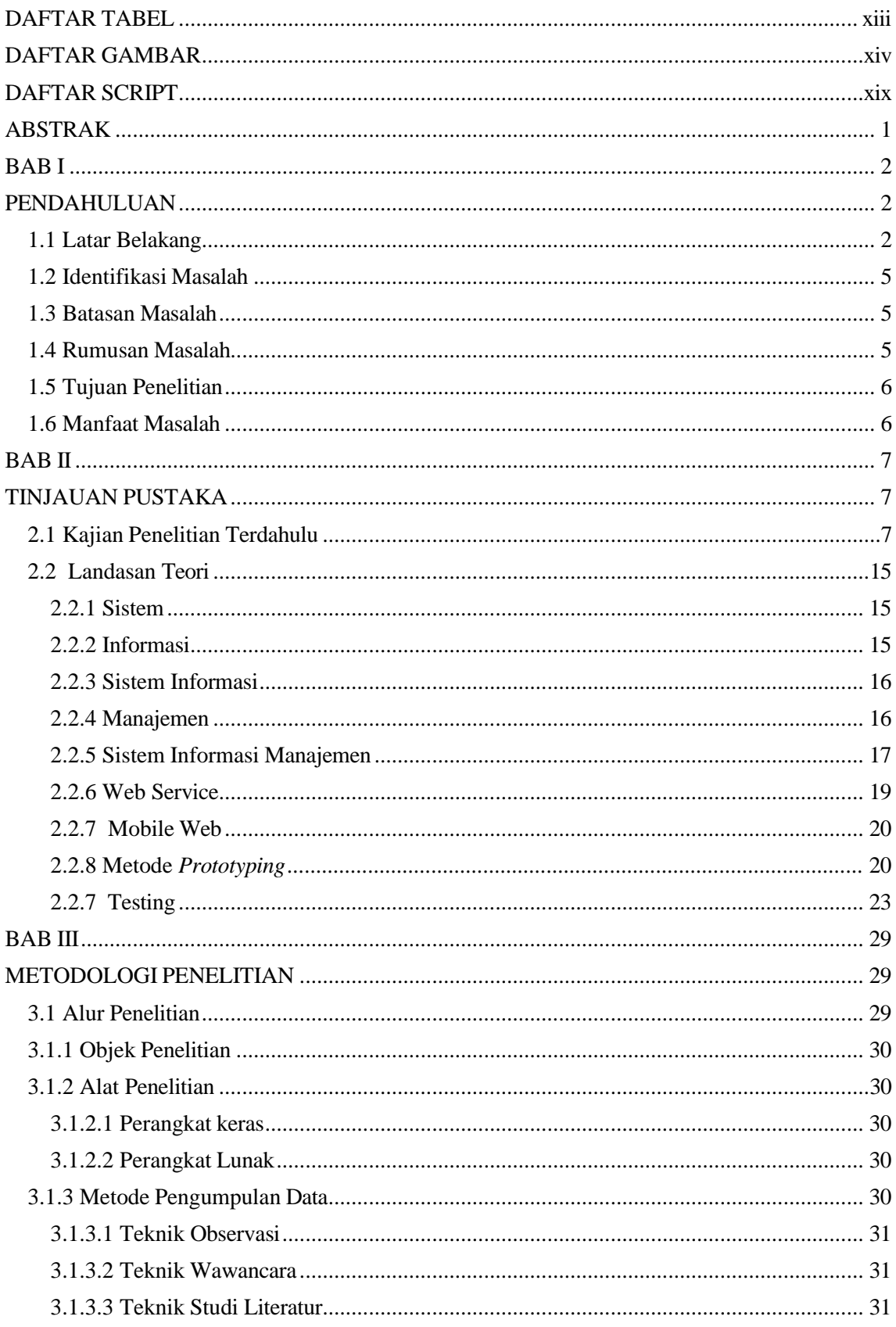

# **DAFTAR ISI**

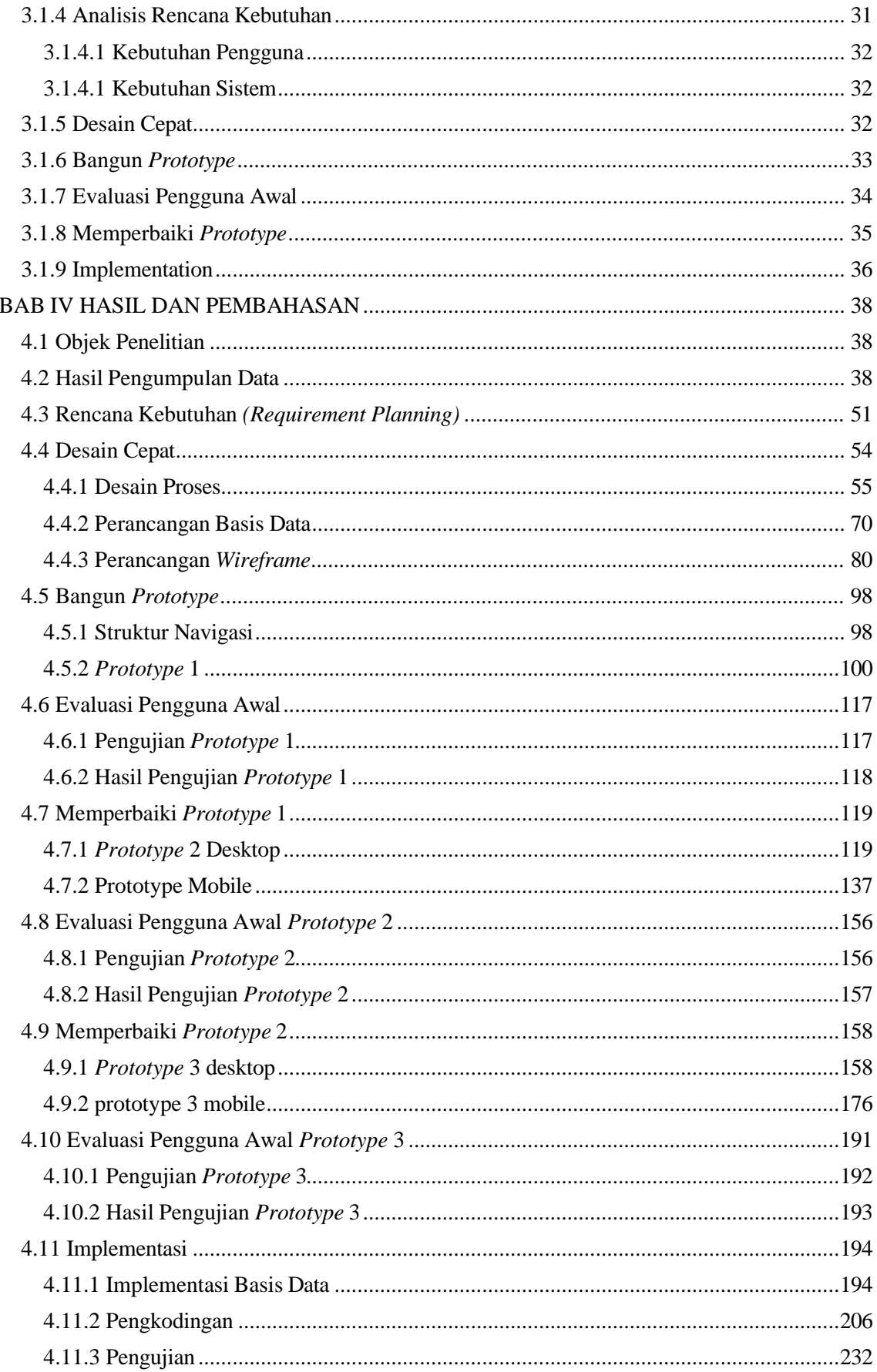

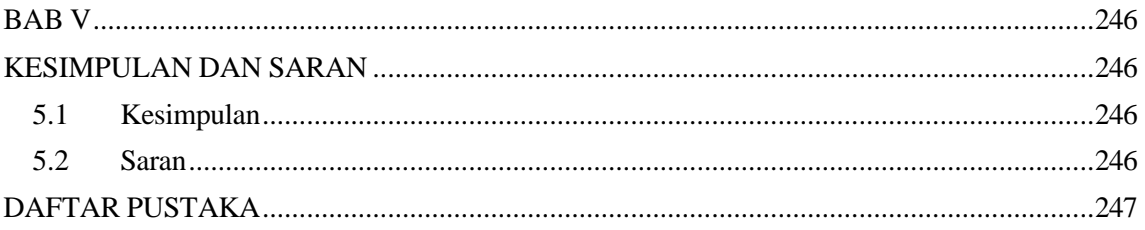

### **DAFTAR TABEL**

<span id="page-12-0"></span>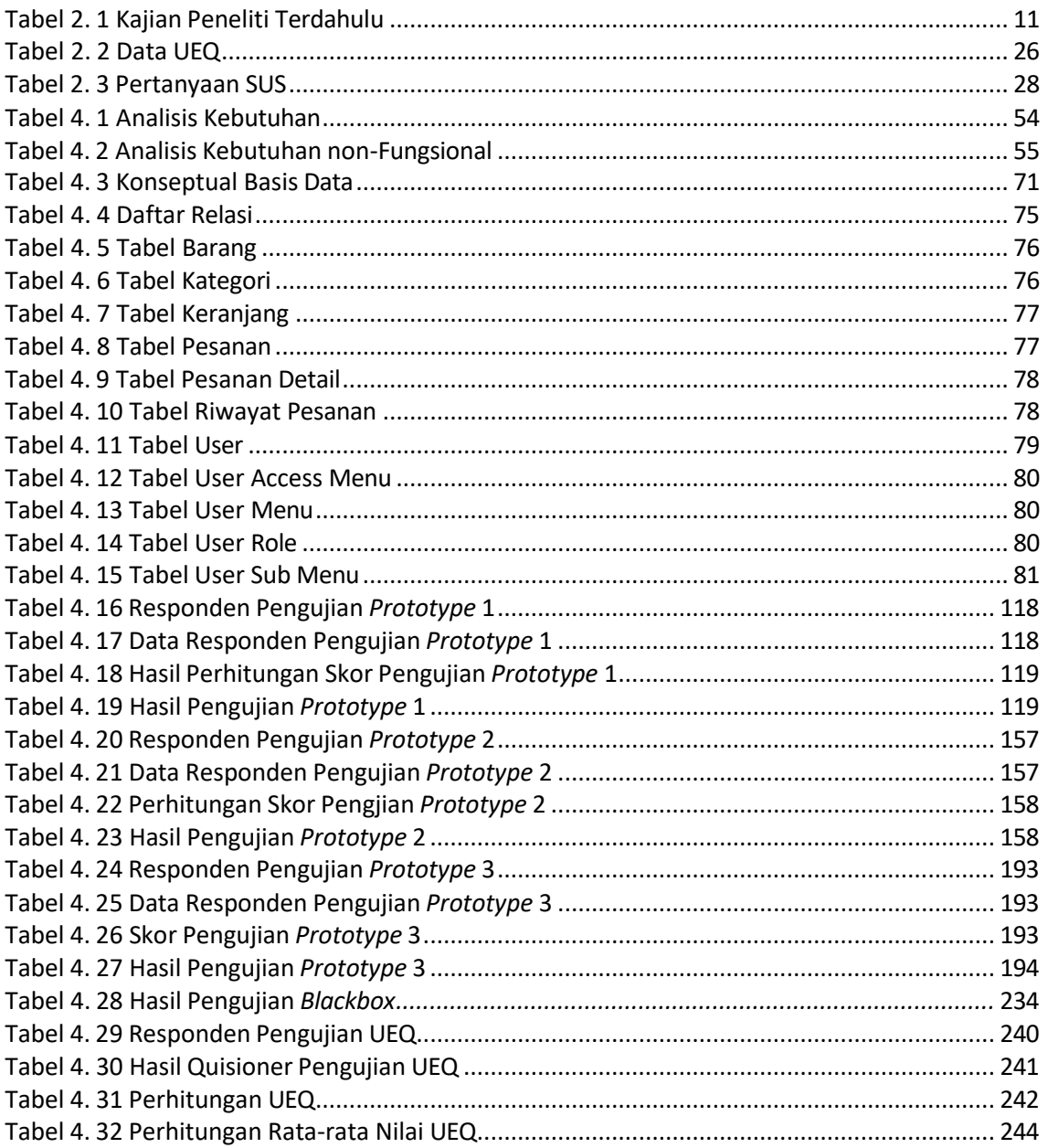

## **DAFTAR GAMBAR**

<span id="page-13-0"></span>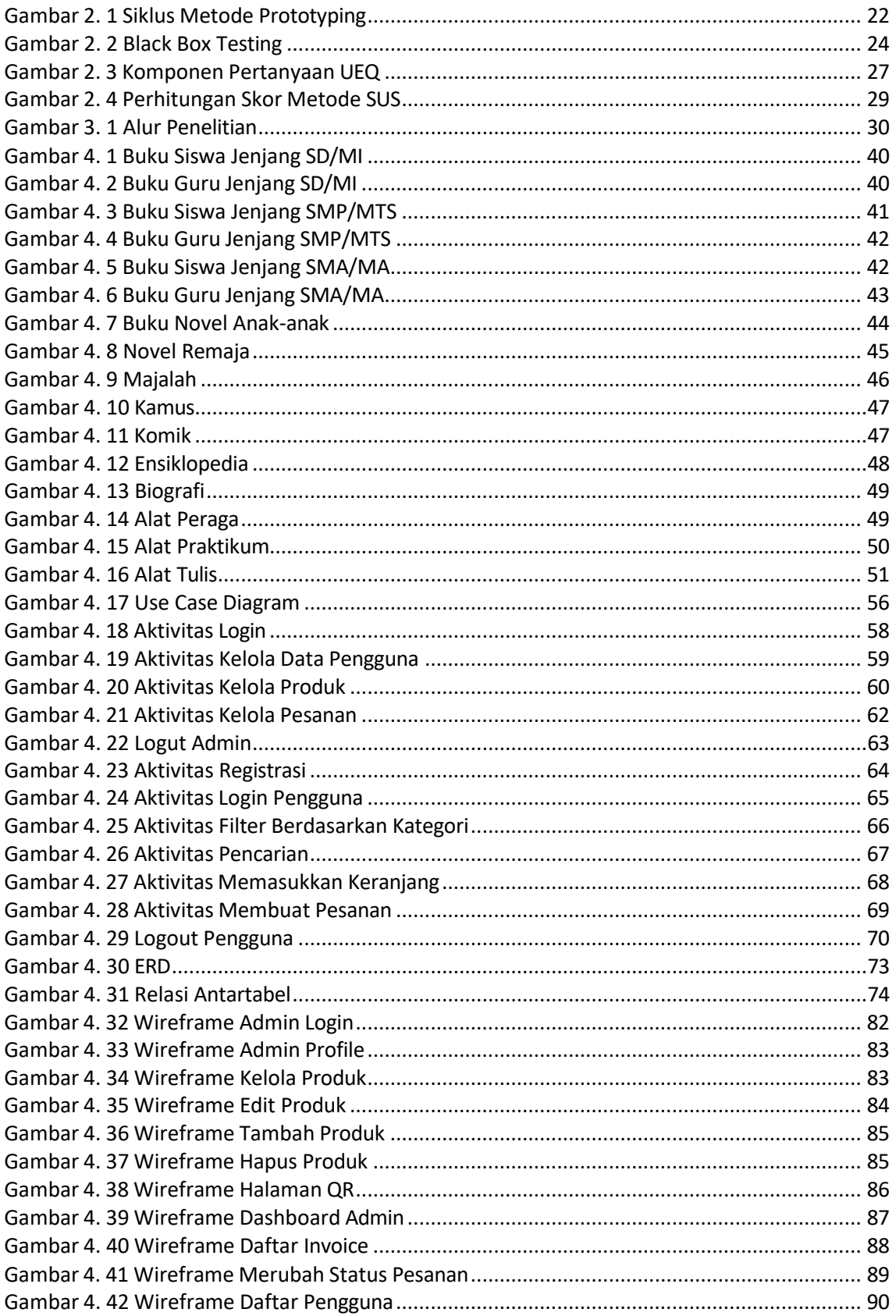

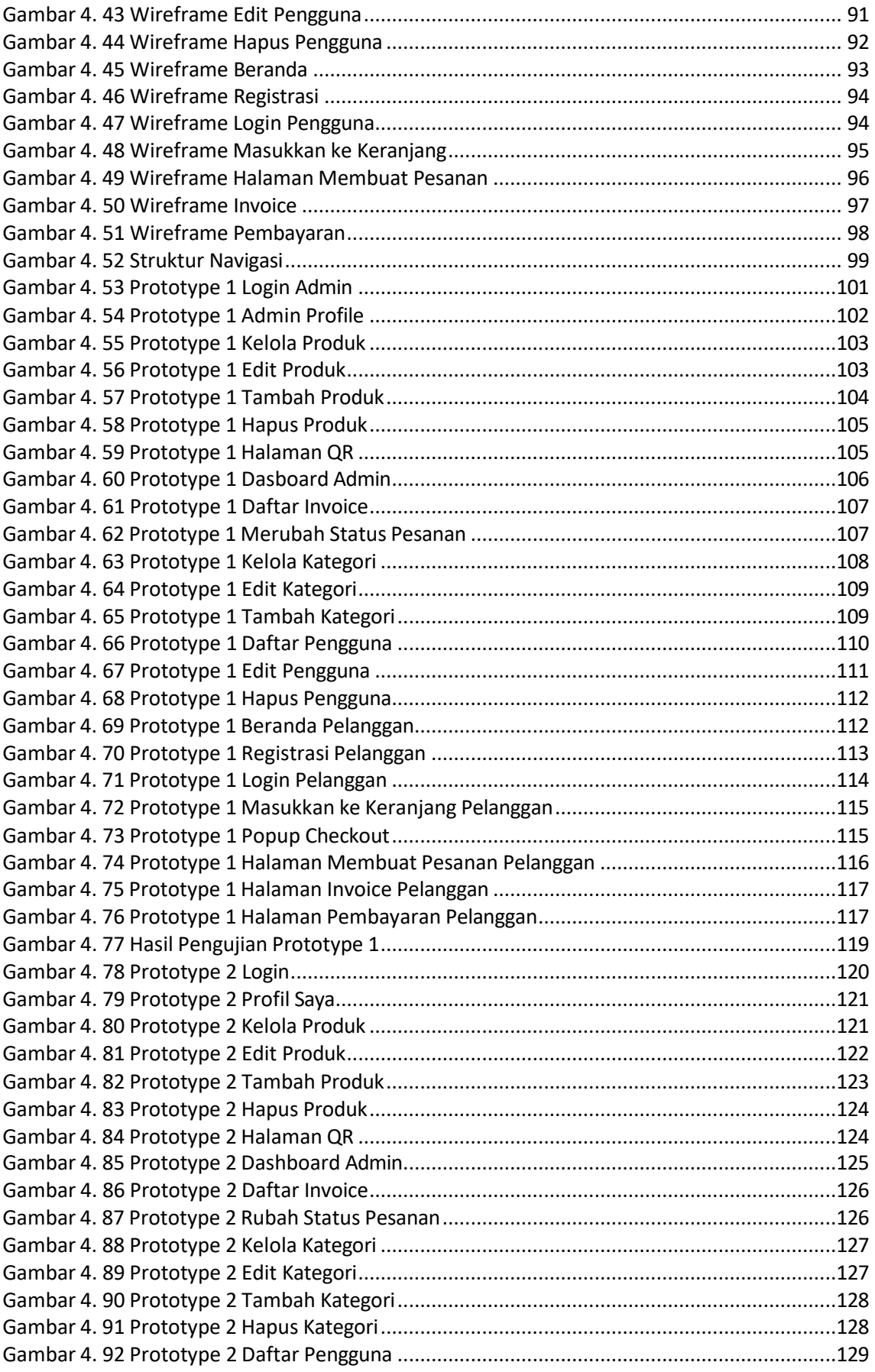

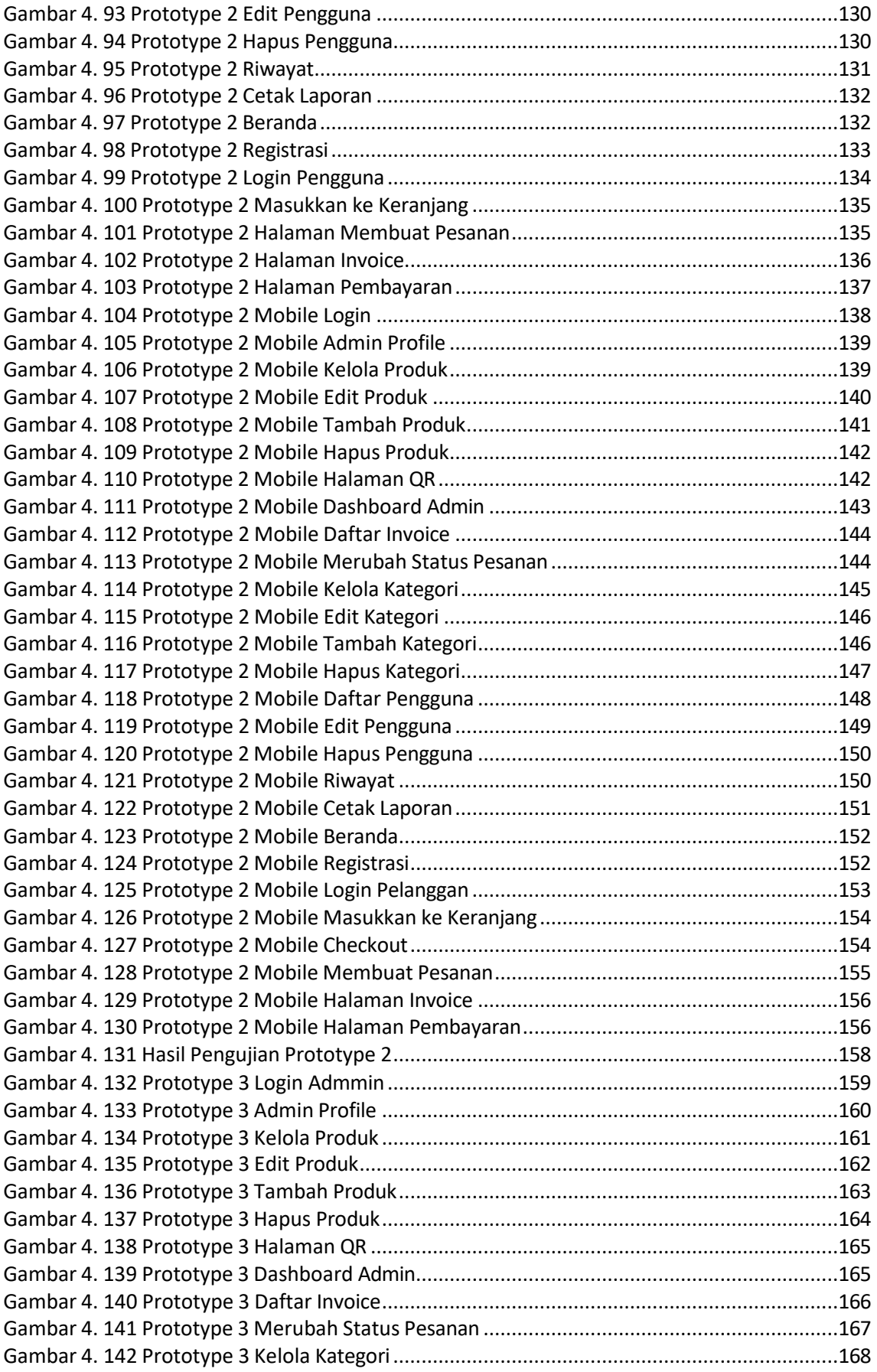

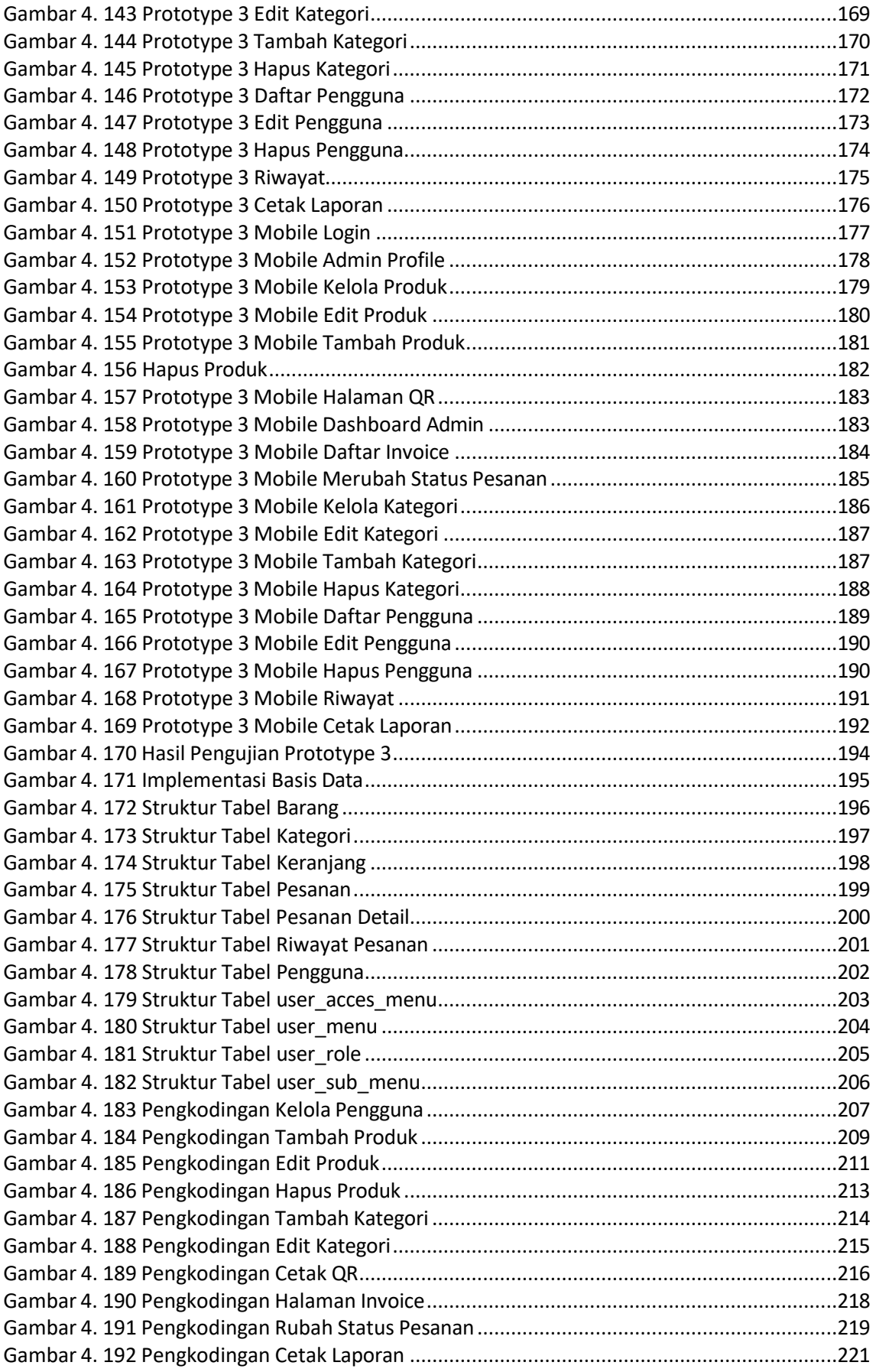

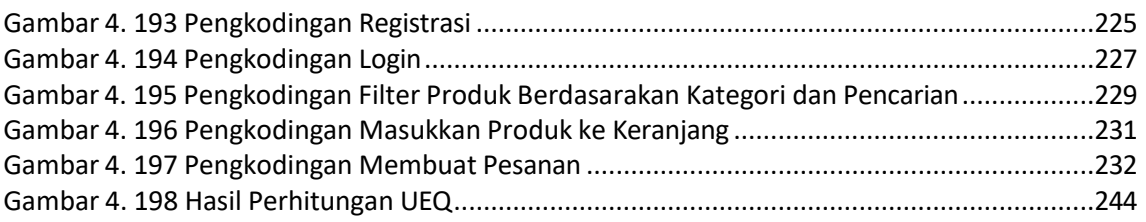

## **DAFTAR SCRIPT**

<span id="page-18-0"></span>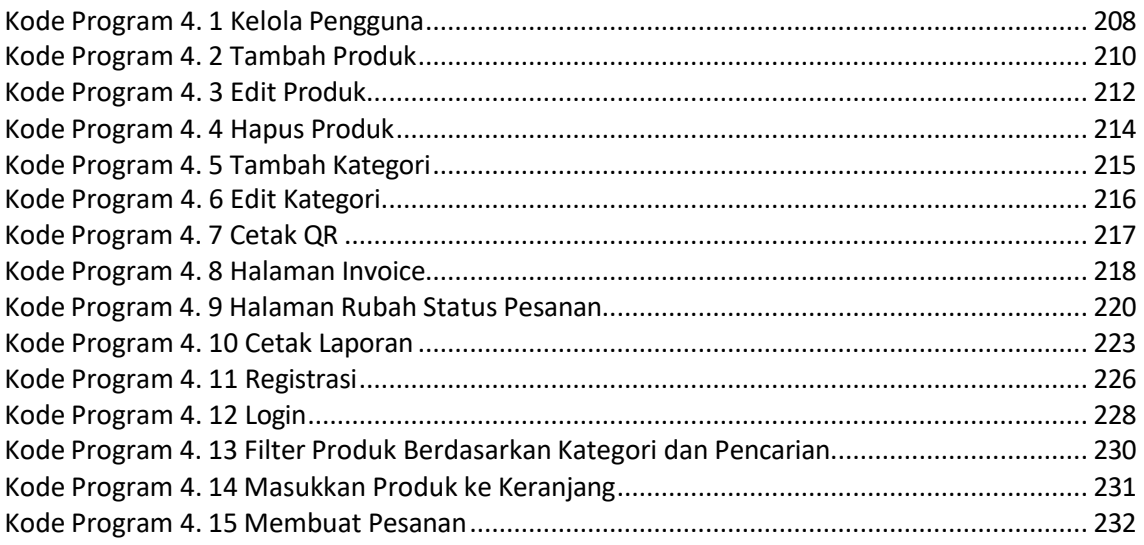

#### **ABSTRAK**

<span id="page-19-0"></span>Pengetahuan dan keahlian dibidang teknologi harus dikuasai dengan baik mengingat perkembangan teknologi yang semakin maju. Kecepatan serta ketepatan dalam bekerja akan menjadi kunci keberhasilan suatu. Masalah yang terjadi adalah manajemen dalam suatu sampel yang akan diteliti, masih dilakukan secara manual, sehingga perhitungannya cenderung subjektif dan membutuhkan waktu yang tergolong lama. Oleh karena itu agar proses manajemen yang membuat pengiriman sampel menjadi lebih obyektif dan praktis, sebaiknya dilakukan secara komputerisasi dengan mengembangkan suatu *mobile web* yang mengimplementasikan metodemetode yang tepat.

Metode pengumpulan data yang digunakan dalam penelitian ini antara lain observasi, wawancara, dan studi literatur. Adapun metode penelitian yang digunakan yaitu *prototyping*. Penggunaan metode *prototyping* dalam penelitian ini didasarkan pada penggunaan metode ini lebih terstruktur dan pengguna dapat membayangkan aplikasi yang akan dibangun nantinya.. Pengujian sistem dilakukan dengan dua metode yaitu *Black Box Testing* dan *User Experience Questionnaire*.

Hasil dari penelitian yang diharapkan dapat menghasilkan sebuah sistem informasi manajemen yang mudah untuk di operasikan dan membantu admin maupun pengunjung Toko Buku Azizah. Dari hasil pengujian *black box* pada sistem diperoleh persentase nilai berhasil (iya) 100% dan tidak berhasil 0%. Dapat disimpulkan bahwa seluruh fitur pada sistem dapat berjalan dan berfungsi sebagaimana mestinya. Selain itu dari pengujian User Experience Questionnaire (UEQ) diperoleh rata-rata nilai berada pada kategori *Excellent* dengan daya tarik, kejelasan, efisiensi, ketetapan, stimulasi, dan kebaruan yang sangat bagus.

Kata Kunci: *Prototyping*, *Mobile Web*, Sistem Informasi Manajemen.